<span id="page-0-0"></span>

**THS** This is part of [Family API](http://osfree.org/doku/doku.php?id=en:docs:fapi) which allow to create dual-os version of program runs under OS/2 and DOS

**Note:** This is legacy API call. It is recommended to use 32-bit equivalent

2021/09/17 04:47 · prokushev · [0 Comments](http://osfree.org/doku/doku.php?id=en:templates:legacy#discussion__section) 2021/08/20 03:18 · prokushev · [0 Comments](http://osfree.org/doku/doku.php?id=en:templates:fapiint#discussion__section)

### **DosReallocSeg**

This call reallocates a segment after discard or changes the size of a segment already allocated.

# **Syntax**

DosReallocSeg (Size, Selector)

### **Parameters**

- Size ([USHORT\)](http://osfree.org/doku/doku.php?id=en:docs:fapi:ushort) input : New requested segment size (in bytes). A value of 0 indicates 65536 bytes.
- Selector [\(SEL](http://osfree.org/doku/doku.php?id=en:docs:fapi:sel)) input : Segment to be resized.

## **Return Code**

rc [\(USHORT\)](http://osfree.org/doku/doku.php?id=en:docs:fapi:ushort) - return

Return code descriptions are:

- 0 NO ERROR
- 5 ERROR ACCESS DENIED
- 8 ERROR\_NOT\_ENOUGH\_MEMORY

### **Remarks**

DosReallocSeg is called to change the size of an unshared or shared segment allocated with a [DosAllocSeg](http://osfree.org/doku/doku.php?id=en:docs:fapi:dosallocseg) request.

Normally, segments allocated as shared (AllocFlags bits 0 and 1 were set) cannot be decreased in

size. However, if AllocFlags bit 3 was also set, the shared segment's size can be decreased.

DosReallocSeg is also called to reallocate a segment allocated as discardable (AllocFlags bit 2 set) after the segment is discarded by the system. The call to DosReallocSeg automatically locks the segment for access by the caller, the same as if a DosLockSeg had been issued.

Note: This request may be issued from privilege level 2 or 3, and the segment being resized can be either a privilege level 2 or privilege level 3 segment.

To change the size of huge memory allocated by DosAllocHuge, see DosReallocHuge.

### **Family API Considerations**

Some options operate differently in the DOS mode than in the OS/2 mode. Therefore, the following restriction applies to DosReallocSeg when coding for the DOS mode. The requested Size value is rounded up to the next paragraph (16-byte).

### **Bindings**

### **C Binding**

#define INCL\_DOSMEMMGR

USHORT rc = DosReallocSeg(Size, Selector);

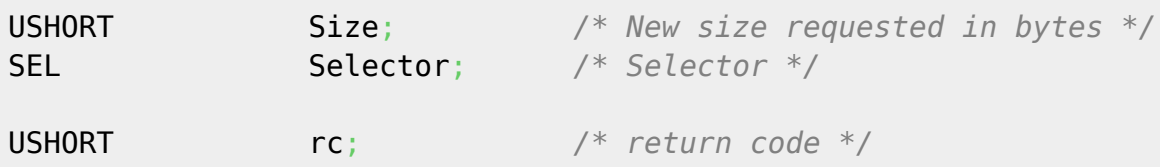

#### **MASM Binding**

EXTRN DosReallocSeg:FAR INCL\_DOSMEMMGR EQU 1 PUSH **WORD** Size *;New size requested in bytes* PUSH **WORD** Selector *;Selector* CALL DosReallocSeg Returns **WORD**

#### **Note**

Text based on http://www.edm2.com/index.php/DosReallocSeg

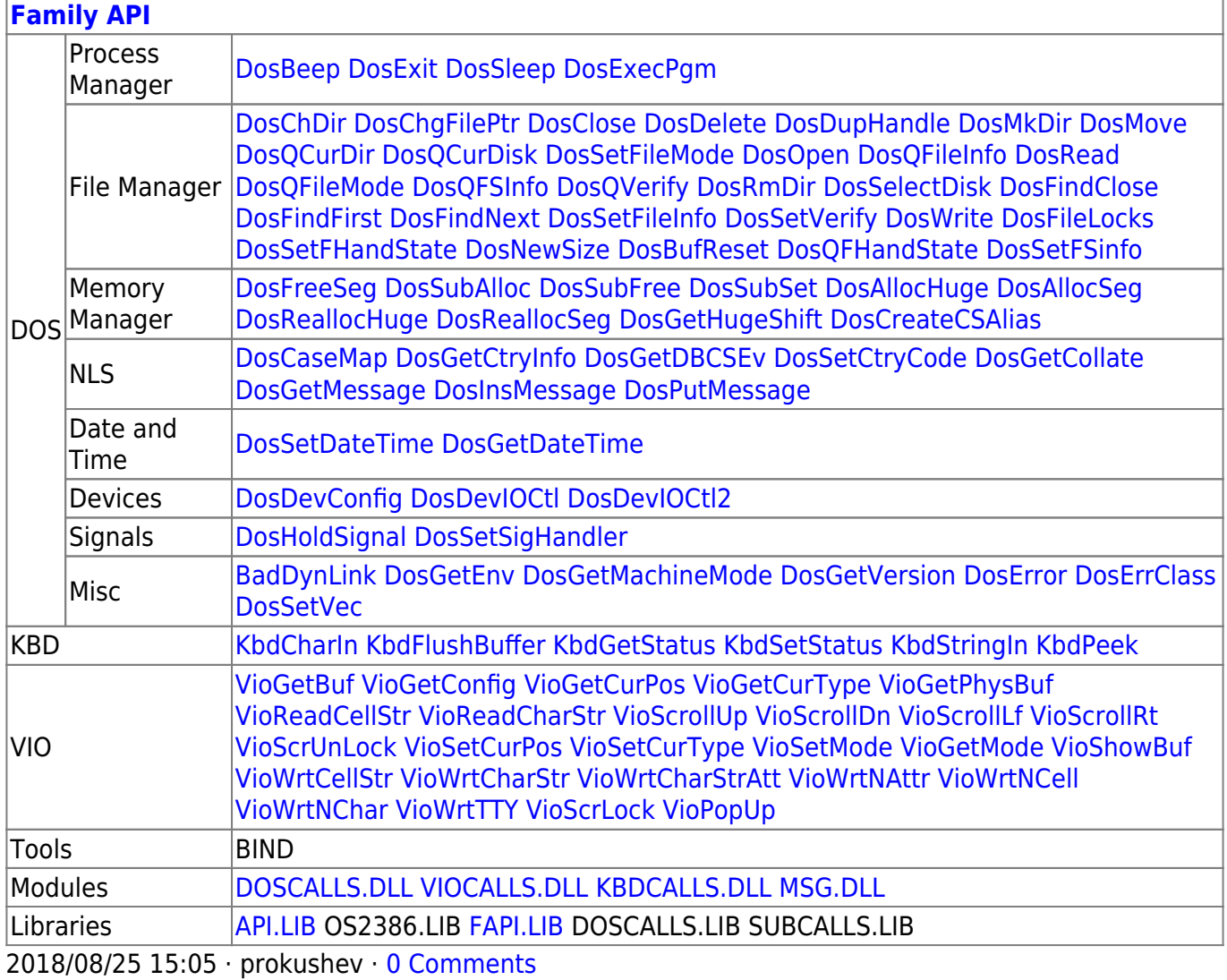

From: http://osfree.org/doku/ - osFree wiki

Permanent link: http://osfree.org/doku/doku.php?id=en:docs:fapi:dosreallocseg

Last update: 2021/09/18 14:47

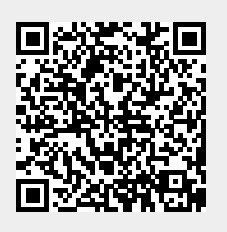